# **INHALTSVERZEICHNIS** Oracle9i - Architektur und Administration

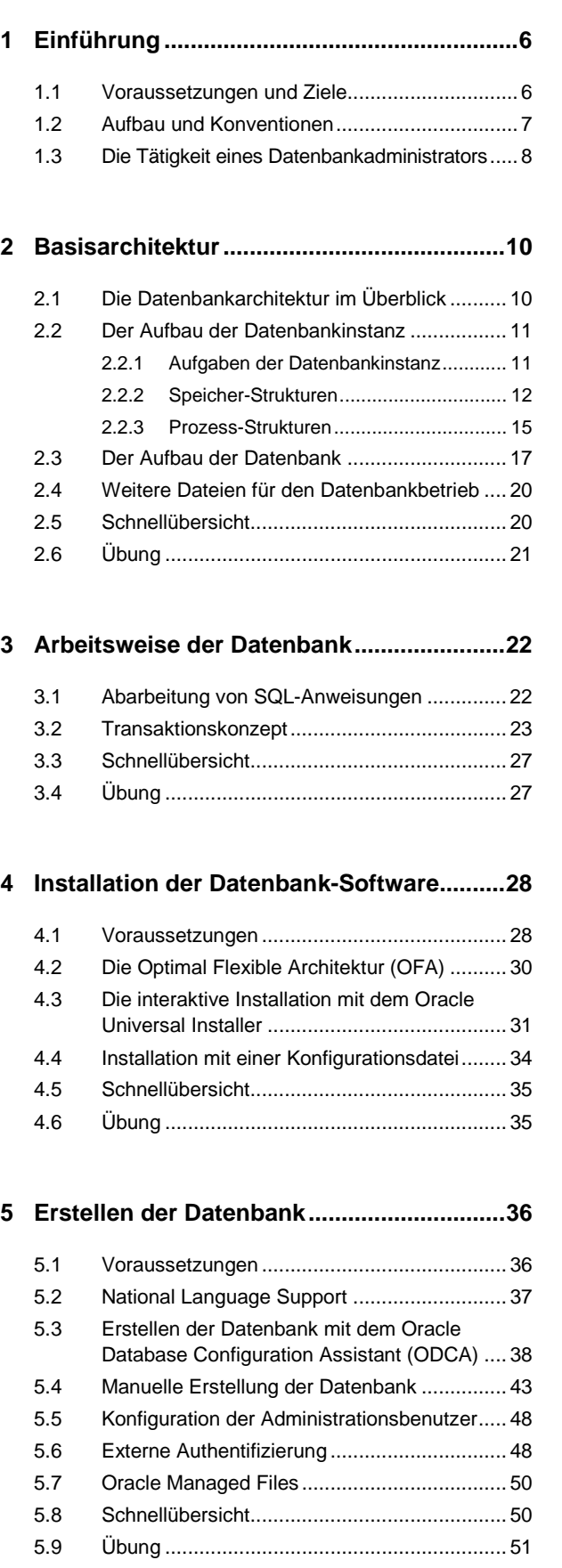

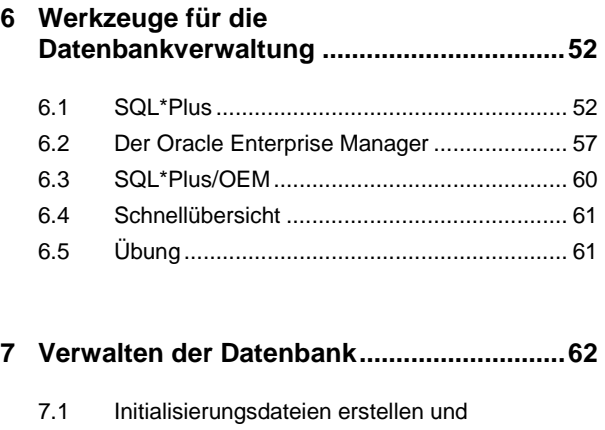

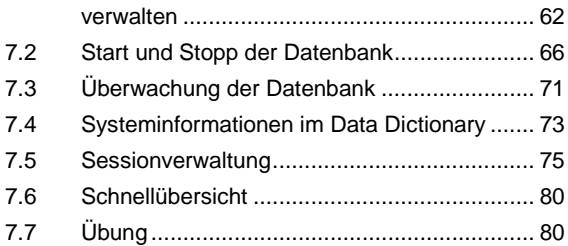

### **8 Systemdateien und Instanzbetrieb ............82**

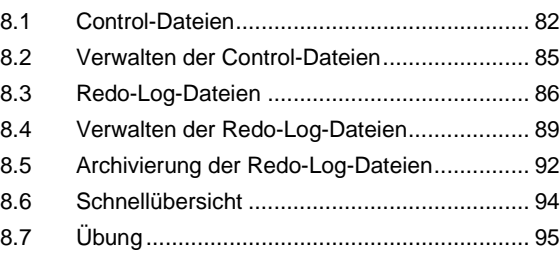

#### **9 Tablespaces und Datenbankdateien..........96**

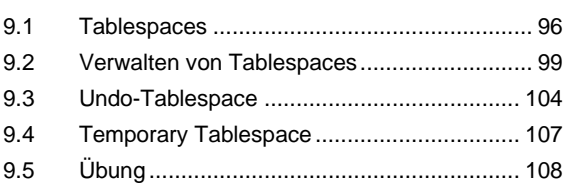

# **10 Speicherung und Verwaltung der**

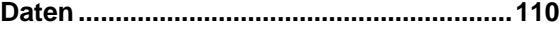

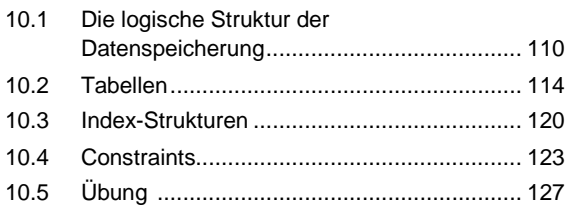

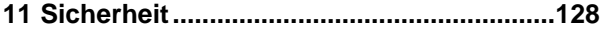

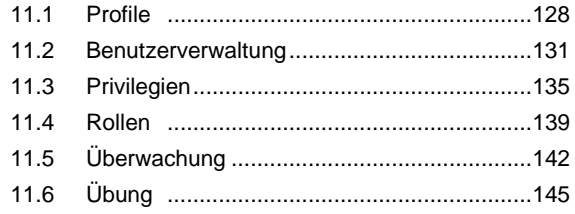

## **12 Oracle Net ...................................................146**

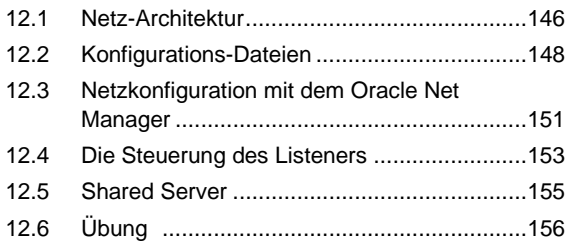

# **13 Backup und Recovery ...............................158**

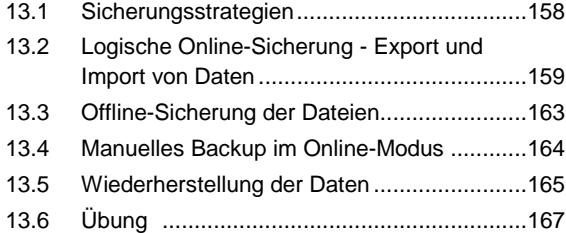

### **A1 Antworten auf Übungsfragen....................168**

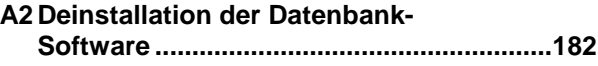

**Stichwortverzeichnis ......................................184**